Eventually, you will enormously discover a supplementary experience and feat by spending more cash. still when? realize you acknowledge that you require to get those all needs later than having significantly cash? Why dont

WebSimple PDF File 2 ...continued from page 1. Yet more text. And more text. And more text. And more text. And more text. And more text. And more text. And more text. watching paint dry. And more text. And more text. And more text. And more text. Boring. More, a little more text. The end, and ...

The application of a potential is supposed to induce a shift of the ...

It is your agreed own time to pretend reviewing habit. along with guides you could enjoy now is **file** below.

## A Simple PDF File

Webthe Reviewer's suggestions. We also provide a diff file, wherein all changes are highlighted. RESPONSE TO REVIEWER #1 • This is an interesting, enjoyable-to-read paper nanotubes. It is suitable for publication in JPCL subject to the following feedback

WebStep 4: Select your file format. 7. Once you have all the required information, you can determine the file format that works best for your hospital. This file format must be at 45 CFR 180.20. means a digital representation of data or

Web1.1.2 Purpose of the Health and Safety File The information contained in this health and safety file should be made available for inspection by any person who may need with the requirements and prohibitions imposed on him or her by or under the relevant statutory provisions.

WebAuditing File Maintenance Controls Group Second…set up and conduct interviews with those responsible for the file maintenance function: •This is an important step, so areas are covered •Credit unions often consider file maintenance a nuisance, so be persistent

## **8 Steps to a Machine-Readable File of All Items & Services**

Web•A particular file system implements the abstract VFS methods, and the OS only interacts with the file system through those VFS methods •In principle, the core OS does implementation of the file system! •A VFS makes it easy for a single OS to run one (or more!) file systems of the user's choice

Health and Safety File template - Veritas Health and Safety …

Web19/03/2012 · sonnel file information can be generated into reports that include Basic 201 report, General Info Sheet, Employ-ee Register and other HR 201 File reports. maintaining your employee records becomes an easy task. Get iSuweldo HR 201 Per-sonnel File now, call us at 491-7310 for inquiries.

Webl-9 File - Employment law attorneys recommend that you keep all Form I-9s (Employment Eligibility Verification) in either a separate master file or three-ring binder. Be retention laws, a separate master file or three-ring binder will help ensure that you

WebOpen the excel file and click on Save as, selecting CSV (MS-DOS) as the type. Ariba Cloud Go to the notepad app from your desktop, file, open, select All files and open and add.cif to the end of the file name.

## **File Maintenance: What Can Go Wrong - ACUIA**

## **Introduction to File Systems - Harvard University**

Refuse to File: NDA and BLA Submissions to CDER

Web31 refuse to file are described in § 314.101(d)(1), (2), and (4) through (9) and will not be discussed 32 in this guidance. 3 This guidance does not address refusal to file o

## HR 201 Personnel File - iSuweldo

## **Personnel File Checklist - HireLevel**

#### Converting a file to CIF format - Cummins

#### Anness A

WebAnness A People Management Division E: recruitment.health@gov.mt w: https://deputyprimeminister.gov.mt Ministeru Ministeru għas-Saħħa L-impjieg Medical Physicist Area Coordinator OFFICE of the DEPUTY PRIME MINISTER MINISTRY for HEALTH 15, PALAZZO CASTELLANIA, MERCHANTS STREET, VALLETTA, MALTA

# Webれる者を除く。)又はその者を代理人、支配人その他の使用人若しくは入 代理人として使用する者 (2) 民事再生法(平成11年法律第225号)第21条第1項又は第2項の規定による再生手続開始の申立てをしている者又は申立てをなされている

ost Nation? Answer: This is a personal matter. You need to be satisfied that it is lawful for you to work in the

editor, select all by choosing Ctrl + A (PC) or Command + A (Mac). This will highlight the entire document. o

rity shall be given to qualified Cree beneficiaries /

ght want to store the text of poems you want to display in your applications. In Android, you can use the

l documents should go into this file. 2. Limit access Limit storage and day-to-day access to employee files to a

um. There are two important features of file: 1. File Activity 2. File Volatility File activity specifies percent of ase the efficiency of …

ich. The comm on arrangement is to host the PAC file on a server that all clients have access to. In smaller

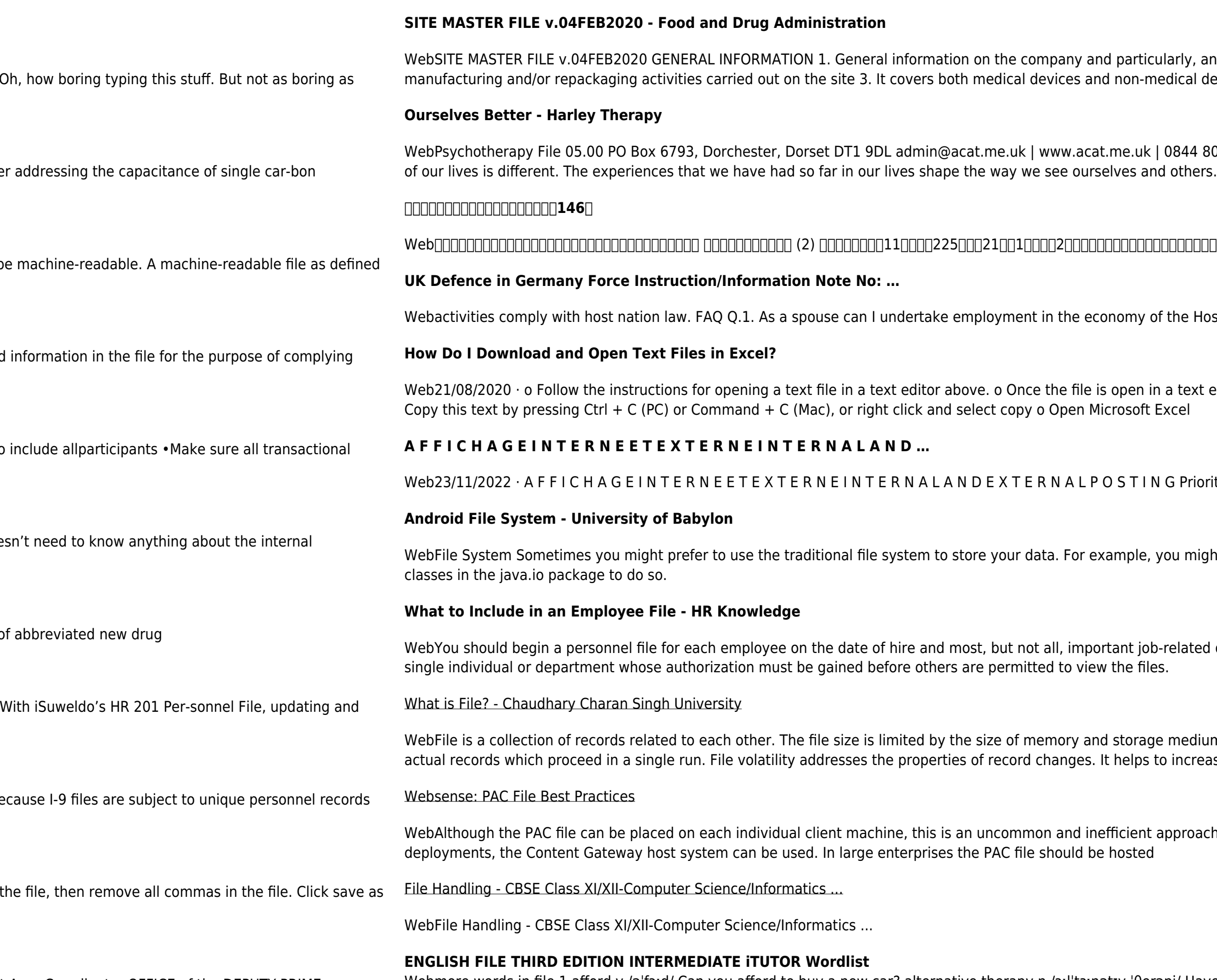

any information relevant to understand the manufacturing and/or repackaging operations 2. Any other devices activities

800 9496 Registered Charity No: 1141793 Company No: 06063084 The Psychotherapy File Introduction Each

Webmore words in file 1 afford v /əˈfɔːd/ Can you afford to buy a new car? alternative therapy n /ɔːlˈtɜːnətɪv ˈθerəpi/ Have you tried alternative therapy , like hypnotherapy?